# **FLIGHT NOTIFICATION FOR VICTOR 1**

Errol Chopping, March, 2016

## Why

Leave a flight notification for your flight along Victor 1. If you do not do this, you might be bleeding to death in the scrub for days.

## **Notes**

#### **Main details.**

Put an actual **Aircraft ID** in the first box to make a real flight notification, Use NOSEND to practise.

Know your aircraft **type**. If you don't know it, look at: http://www.icao.int/publications/DOC8643/Pages/default.aspx

DOF = Date of Flight

EOBT = Estimated Off Blocks Time. Use Zulu times.

Speed must start with a K (for knots) and be 4 digits. Eq K0110 = 110 knots For level, use 'A' followed by 4 digits (like clouds in the weather) Eq A055 = 5500ft TEET = Total Estimated Elapsed Time, the approximate duration of the flight

#### **The Route**

Below shows a route directory done for you for Victor 1 from Bathurst, via Katoomba, to Prospect, Long Reef, Jibbon Piont to Wollongong. A new line is used for each change in either speed or altitude.

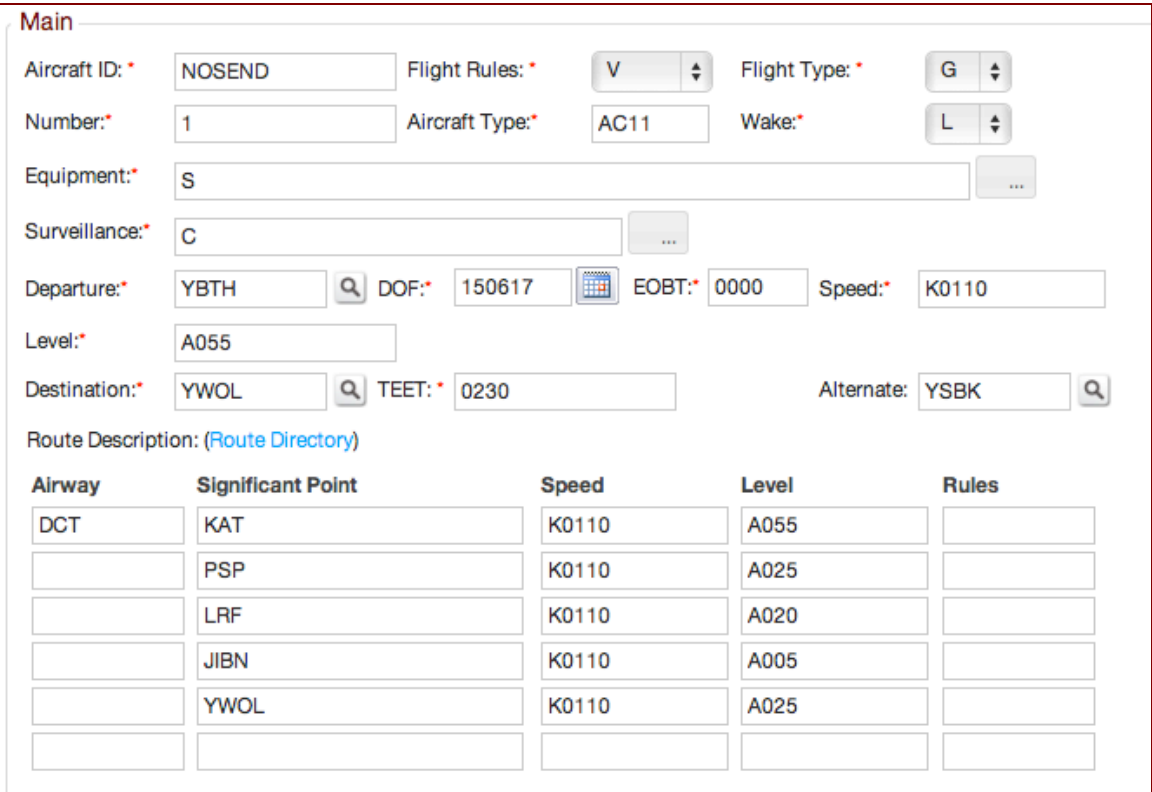

## **Startime**

Calculate your local approximate expected date of departure, in UTC (Zulu) time. Add your flight duration, then add a buffer time to allow you to tie down and relax. Put an alarm on your mobile phone to remind you to cancel your STARTIME. Call 1800 814 931 to Cancel your SARTIME: 'I would like to cancel my SARTIME. [Aircraft ID] arrived in Wollongong by STARTIME'

![](_page_1_Picture_104.jpeg)

# How to Calculate Zulu time

Take the local time and subtract from it to get UTC.

- In daylight saving time, subtract 11 hours<br>• Outside daylight saving time subtract 10 he
- Outside daylight saving time subtract 10 hours

You can use this template…

![](_page_1_Picture_105.jpeg)